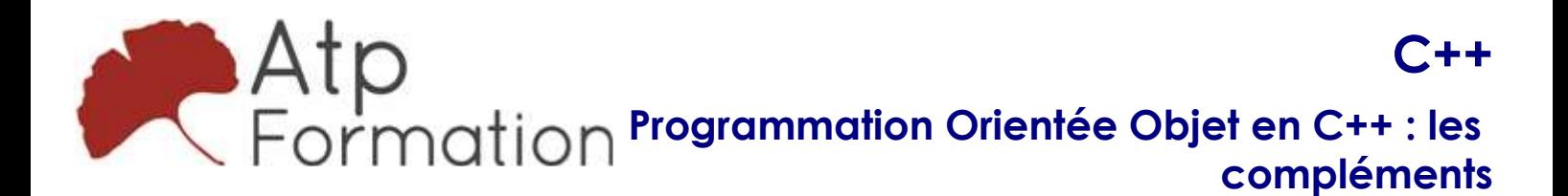

#### Plan de cours N° : 1069

Durée : 5 jours (35h)

## PARTICIPANTS / PRE-REQUIS

Développeur et chef de projets informatiques souhaitant compléter leurs connaissances sur le langage de programmation C++ ISO 2017.

Avoir suivi la formation "Programmation Orientée Objet en C++ : les fondamentaux" (27964) ou connaître les bases de la programmation orientée objet en C++.

## OBJECTIFS PEDAGOGIQUES

Tester la généricité et les templates en C++. Utiliser expressions régulières pour manipuler chaînes de caractères. Gérer les copies et "move" en C++. Implémenter RAII et "Smart Pointers" en C++. Exploiter typeinfo et la réflexion en C++. Utiliser la STL pour gérer les conteneurs et algorithmes. Appliquer la programmation fonctionnelle avec lambdas et binding. Manipuler le système de fichiers avec la librairie filesystem. Programmer en multi-tâches avec la librairie thread. Expérimenter synchronisation et performances en programmation multi-tâches.

### MOYENS PEDAGOGIQUES

Réflexion de groupe et apports théoriques du formateur

Travail d'échange avec les participants sous forme de réunion-discussion

Utilisation de cas concrets issus de l'expérience professionnelle

Validation des acquis par des exercices de synthèse

Alternance entre apports théoriques et exercices pratiques (en moyenne 30 et 70%)

Remise d'un support de cours.

Assistance post-formation d'une durée de 1 an sur le contenu de la formation via notre adresse mail dédiée formateurs@atpformation.com

## MOYENS PERMETTANT LE SUIVI DE L'EXECUTION ET DES RESULTATS

Feuille de présence signée en demi-journée, Evaluation des acquis tout au long de la formation, Questionnaire de satisfaction, Attestation de stage à chaque apprenant, Positionnement préalable oral ou écrit, Evaluation formative tout au long de la formation, Evaluation sommative faite par le formateur ou à l'aide des certifications disponibles.

## MOYENS TECHNIQUES EN PRESENTIEL

Accueil des stagiaires dans une salle dédiée à la formation, équipée d'ordinateurs, d'un vidéo projecteur d'un tableau blanc.

### MOYENS TECHNIQUES DES CLASSES A DISTANCE

A l'aide d'un logiciel comme Teams, Zoom etc... un micro et éventuellement une caméra pour l'apprenant, suivez une formation en temps réel et entièrement à distance. Lors de la classe en ligne, les apprenants interagissent et communiquent entre eux et avec le formateur.

Les formations en distanciel sont organisées en Inter-Entreprise comme en Intra-Entreprise. L'accès à l'environnement d'apprentissage (support de cours, labs) ainsi qu'aux preuves de suivi et d'assiduité (émargement, évaluation) est assuré. Les participants recevront une convocation avec lien de connexion

Pour toute question avant et pendant le parcours, une assistance technique et pédagogique est à disposition par mail et par téléphone auprès de notre équipe par téléphone au 04.76.41.14.20 ou par mail à contact@atp-formation.com

### **ORGANISATION**

Les cours ont lieu de 9h00-12h30 13h30-17h00.

### PROFIL FORMATEUR

Nos formateurs sont des experts dans leurs domaines d'intervention

Leur expérience de terrain et leurs qualités pédagogiques constituent un gage de qualité.

## ACCESSIBILITE

Les personnes atteintes de handicap souhaitant suivre cette formation sont invitées à nous contacter directement, afin d'étudier ensemble les possibilités de suivre la formation.

## MISE A JOUR

31. av. du Granier 38240 Meylan<br>Tél. 04 76 41 14 20<br>Fax 04 76 41 38 45

SARL au capital de 120 000€ - 390 032 050 RCS GRENOBLE SIRET 390 032 050 00010 - APE 8559A - TVA Intracom. FR03390032050

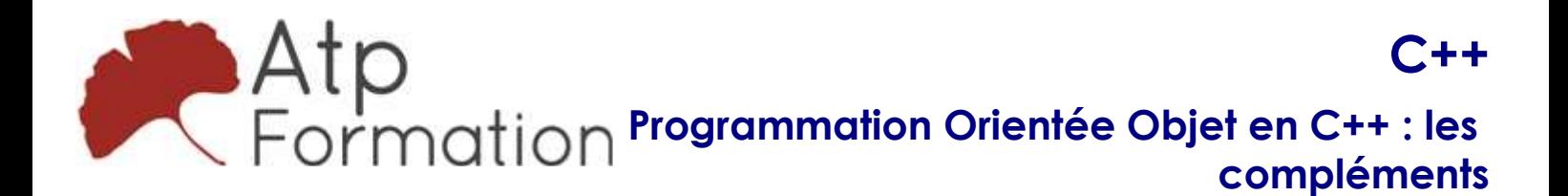

Plan de cours N° : 1069 Durée : 5 jours (35h)<br> 29/12/2023

31, av. du Granier 38240 Meylan Tél. 04 76 41 14 20 Fax 04 76 41 38 45

C++ Programmation Orientée Objet en C++ : les compléments

Plan de cours N° : 1069 Durée : 5 jours (35h)

# Compléments sur le concept de généricité en C++

- Définition de méthodes et de classes génériques
- Template avec types par défaut
- · Utilisation du mot clé typedef dans le cadre de la généricité
- Template à nombre variable de types
- **·** Spécialisation de template
- $\bullet$  Notions de "traits" et l'entête traits

## Manipulation de chaînes de caractères via des expressions régulières

- La librairie string
- Qu'est qu'une expression régulière ?
- Le langage d'expression régulière proposé par C++
- Mise en correspondance, remplacement et extraction d'informations
- Les expressions régulières gourmandes
- Travaux pratiques Utilisation d'expressions régulières pour réaliser des mises en correspondance, des remplacements et des extractions d'informations
- Compléments Boost pour la manipulation de chaînes de l caractères
- Travaux pratiques Utilisation des compléments offerts par Boost

# Gestions des copies en C++

- l Opérateurs de copie et constructeur par copie
- Correctement réaliser les copies
- Interdire les copies
- l Opérateurs et constructeurs de "move"
- Travaux pratiques
	- Corrections de bugs relatifs à la copie d'objets et retrait des fonctionnalités de copie

# RAII et les "Smart Pointers"

- Introduction à RAII
	- Resource Acquisition Is Initialization
- Mise en oeuvre d'une classe générique de "Smart l Pointers"
- Problématique des cycles de pointeur
- Travaux pratiques Implémentation d'une classe de "Smart Pointers"
- Les différentes classes de "Smart Pointers" proposées en l C++ ISO
- Travaux pratiques Utilisation des classes standards de "Smart Pointers"

# La librairie typeinfo et la réflexion en C++

- La librairie typeinfo
- L'opérateur typeid
- Transtypage dynamique opérateur dynamic\_cast
- Les autres opérateurs de transtypage
- Travaux pratiques Mise en oeuvre d'un prototype de moteur de sérialisation

# Utilisation de la STL (Standard Template Library)

- **Travaux pratiques** Utilisation des conteneurs standards et des algorithmes associés Les conteneurs, les itérateurs et les algorithmes
- Travaux pratiques
	- Utilisation de quelques conteneurs proposés par la STL
- Les différents types d'itérateurs
- l Les différentes techniques de parcours de collections Itérateurs, for each, instruction for each...
- Concept de "functions objects"
- Travaux pratiques
	- Utilisation de "functions objects"
- Les différents types de collections de la STL
- Les conteneurs ajoutées par C++11
- Etude de divers algorithmes proposés par la librairie l standard

31. av. du Granier 38240 Meylan Tél. 04 76 41 14 20 Fax 04 76 41 38 45

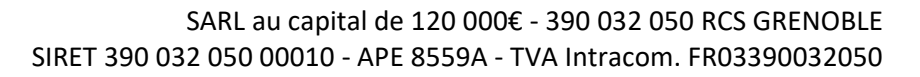

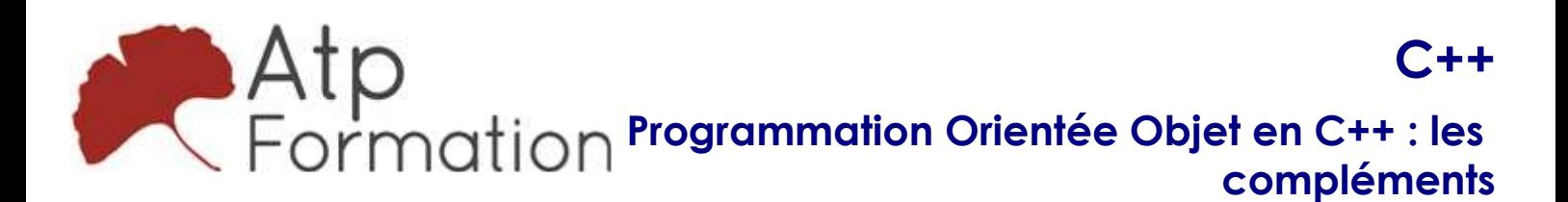

## Plan de cours N° : 1069

Durée : 5 jours (35h)

## Programmation fonctionnelle en C++ et moteur de binding

- Le concept de lambda
- Les différents types de captures proposés
- Travaux pratiques Application des lambda à la manipulation de conteneurs STL
- $\bullet$  Le bind C++
- Travaux pratiques Utilisation du module std::bind

# Manipulation du système de fichiers

- La librairie filesystem introduite par C++ ISO 2017
- Utilisation de path
- Fonctions de convenances
- Travaux pratiques Mise en oeuvre d'un programme permettant de lister le contenu d'un disque
- Couplage avec le librairie de manipulation de flux istream et ostream

# Programmation multi-tâches en C++

- l Pourquoi programmer en multi-tâches ? Développement d'un programme multitâches et synchronisation des accès concurrents
- Qu'est-ce que thread et qu'est-ce qui le différencie d'un l processus ?
- La librairie thread
- Connaître les spécificités multi-tâches du système l d'exploitation utilisé
- Les mécanismes de synchronisation des accès l concurrents
- RAII et la gestion des verrous
- Problèmes de performances en cas de mauvaise stratégie l de synchronisation
- Opérations atomiques
- Utilisation de local storage

31, av. du Granier 38240 Meylan Tél. 04 76 41 14 20 Fax 04 76 41 38 45

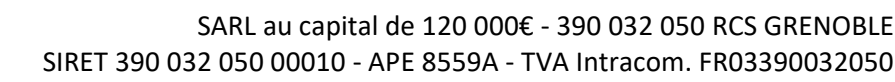